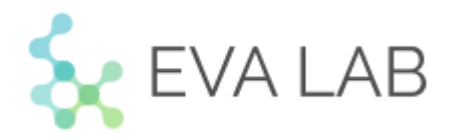

Общество с ограниченной ответственностью «Эндоскопическая видеоаналитика Лаб»

# **Описание технической архитектуры программного обеспечения** Polyptron.AI

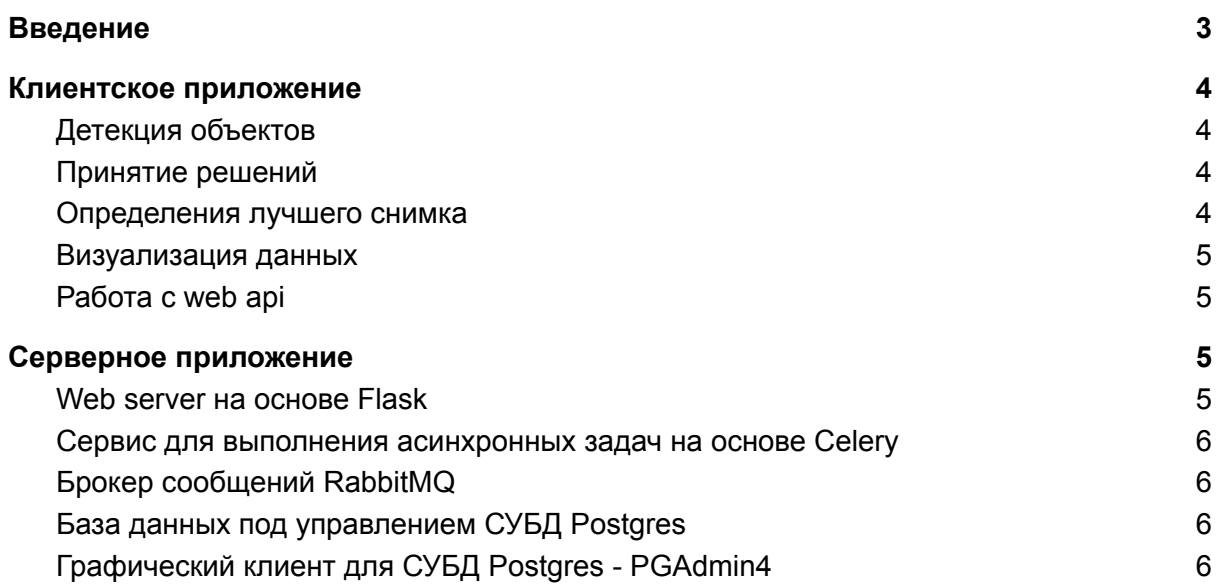

## <span id="page-2-0"></span>Введение

Система выполнена на клиент-серверной архитектуре. Клиентское приложение в режиме реального времени(не менее 30 кадров в секунду) анализирует видеопоток с эндоскопа, помечает для врача зоны интереса (на выходном изображении), отслеживает найденные патологии на протяжении всей процедуры и отправляет изображения отфильтрованные по качеству на сервер. Серверное приложение сохраняет данные по проведенной процедуре, формирует протокол обследования и отправляет нотификации со ссылкой на протокол обследования по спискам email рассылки.

Общая схема системы изображена на рисунке 1.

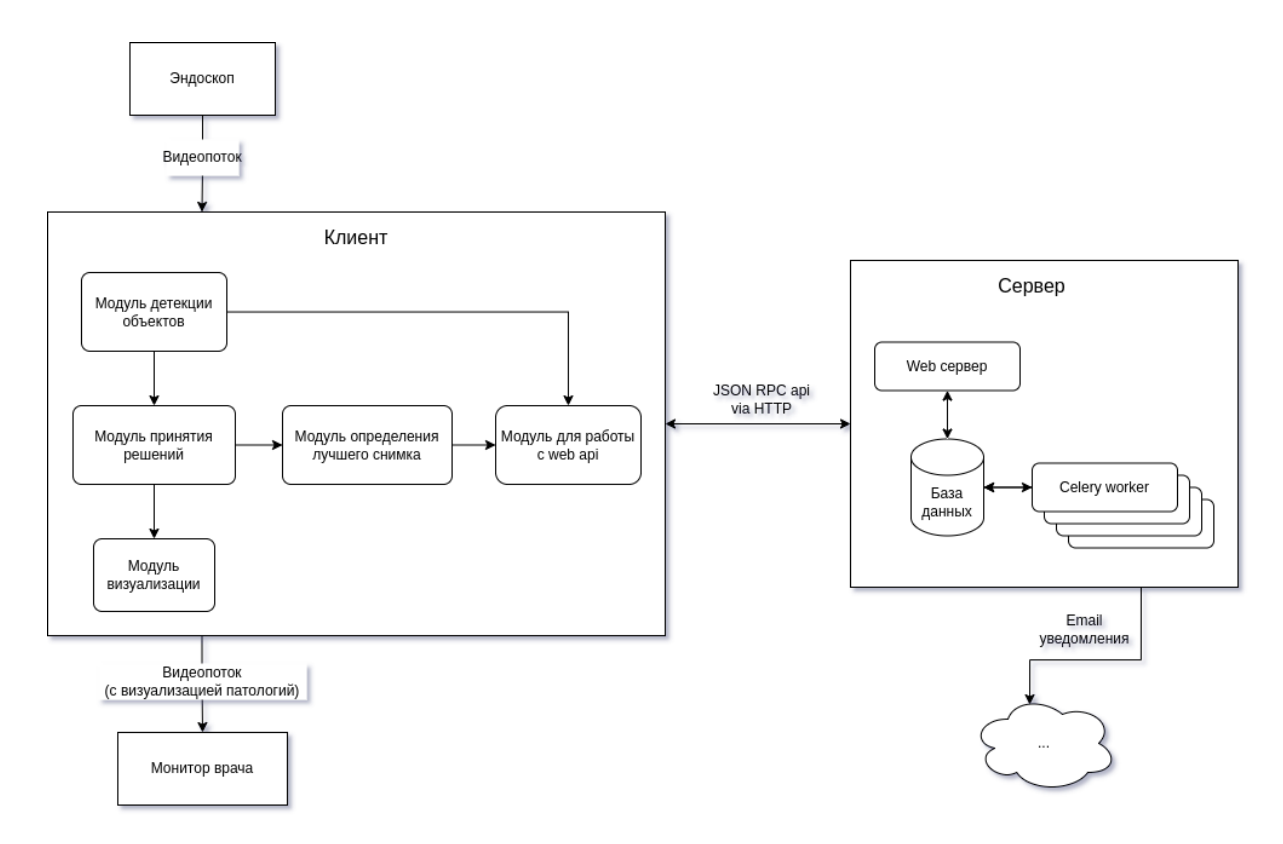

Рисунок 1 - Графическая схема архитектуры Polyptron.AI.

## <span id="page-3-0"></span>Клиентское приложение

Клиент выполнен в виде приложения на python. Приложение логически разделено на несколько модулей:

- Детекция объектов;
- Принятие решений;
- Определения лучшего снимка;
- Визуализация данных;
- Работа с web api.

#### <span id="page-3-1"></span>Детекция объектов

Модуль содержит в себе нейронную сеть, реализованную в библиотеке PyTorch, средства предобработки изображения и постобработки выявленных объектов и принимает на вход изображения из видеопотока. Перед подачей изображения в нейронную сеть оно проходит предобработку инструментами opencv и torchvision: изменение размера на пригодное для подачи в нейросеть, нормализацию по цветовым каналам RGB. Затем подготовленное изображение подается в нейронную сеть, которая обнаруживает, локализует, классифицирует и возвращает обнаруженные на изображении патологии.

#### <span id="page-3-2"></span>Принятие решений

Модуль принимает на вход информацию о выделенных объектах из модуля детекции объектов, хранит историю обнаруженных объектов на прошлых кадрах и с помощью инструментов библиотеки opencv осуществляет отслеживание объектов во времени, формирует треки.

#### <span id="page-3-3"></span>Определения лучшего снимка

Модуль получает на вход исходный кадр и информацию о патологиях на нем из модуля принятия решений. С помощью инструментов из библиотек torchvision и opencv определяется качество кадра (отсутствие размытия, размер патологии на кадре). Если объект перестал отслеживаться в модуле принятия решений, то при прохождении определенного порога качества кадра информация об патологии передается в модуль сохранения данных на сервере.

#### <span id="page-4-0"></span>Визуализация данных

Модуль получает на вход исходный кадр и информацию об обнаруженных на нем патологиях из модуля детекции объектов, отвечает за отрисовывание на изображении контуров и регионов интереса обнаруженных объектов с помощью библиотеки opencv.

#### <span id="page-4-1"></span>Работа с web api

Модуль реализует коммуникацию с сервером посредством вызовов api по протоколу JSON RPC (http(s) в качестве транспорта). Задача данного модуля предоставлять остальной программе возможность сохранять и читать данные с удалённого сервера.

## <span id="page-4-2"></span>Серверное приложение

Сервер состоит из набора сервисов, каждый из которых изолирован внутри своего контейнера. В качестве инструмента контейнеризации используется docker. Для управления контейнерами используется docker compose.

Набор сервисов:

- Web server на основе Flask;
- Сервис для выполнения асинхронных задач на основе Celery;
- Брокер сообщений RabbitMQ;
- База данных под управлением СУБД Postgres;
- Графический клиент для СУБД Postgres PGAdmin4.

#### <span id="page-4-3"></span>Web server на основе Flask

Web Сервер реализует api для коммуникации с клиентским приложением. Через точку доступа, которую предоставляет сервер, происходит сохранение и чтение данных клиентом.

## <span id="page-5-0"></span>Сервис для выполнения асинхронных задач на основе **Celery**

Сервис реализует ту часть бизнес-логики, которую невозможно уместить в рамки http запроса, т.е. длительные по времени операции. Например формирование и рендеринг протокола обследования, или рассылку email уведомлений.

### <span id="page-5-1"></span>Брокер сообщений RabbitMQ

Брокер сообщений предназначен для обмена данными между сервисами.

#### <span id="page-5-2"></span>База данных под управлением СУБД Postgres

База данных под управлением СУБД Postgres используется как основное хранилище данных системы.

## <span id="page-5-3"></span>Графический клиент для СУБД Postgres - PGAdmin4

Графический клиент PGAdmin4 используется для администрирования основной базы данных.